# **Model Based Statistics in Biology.**

#### **Part V. The Generalized Linear Model. Chapter 16.3 Analysis of Continuous Data**

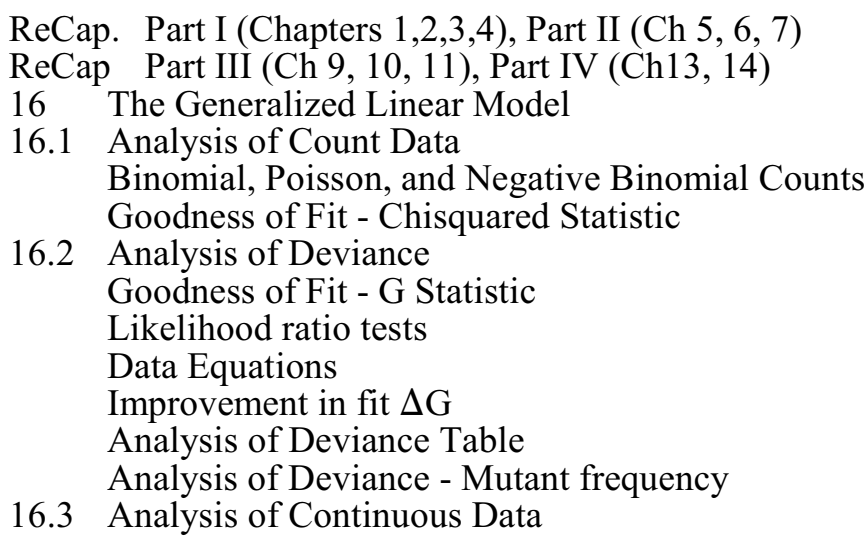

Ch16.xls

on chalk board

**ReCap** (Ch 16) We extend the model based approach we have learned to non-normal errors. This is called the generalized linear model. GLM (normal errors) is a special case of GzLM

Today: Analysis of Continuous Data

#### **Wrap-up.**

The General Linear Model is a special case of the Generalized Linear Model. Consequently, we can carry out any GLM as a GzLM.

The example today demonstrated the analysis of deviance for fly heterzygosity data already analyzed with ANOVA.

The notation for the GzLM differs from the GLM.

The computational routine for the GzLM differs from the GLM and so we obtain somewhat different estimates of parameters and of p-values for each term in the model.

### **The Generalized Linear Model (normal errors).**

We can carry out hypothesis testing using goodness of fit  $(\Delta G)$  and analysis of deviance within the framework of the General*ized* Linear Model. To do this we use the generic recipe for analysis of data with the General Linear Model, with only a few modifications (see Chapter 16 for modified recipe).

# **Fly Heterozygosity.**

### **1. Construct model**

#### Verbal model.

Inversion heterozygosity changes with altitude, depending on species.

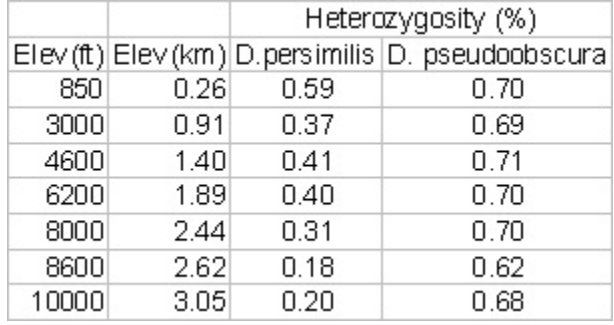

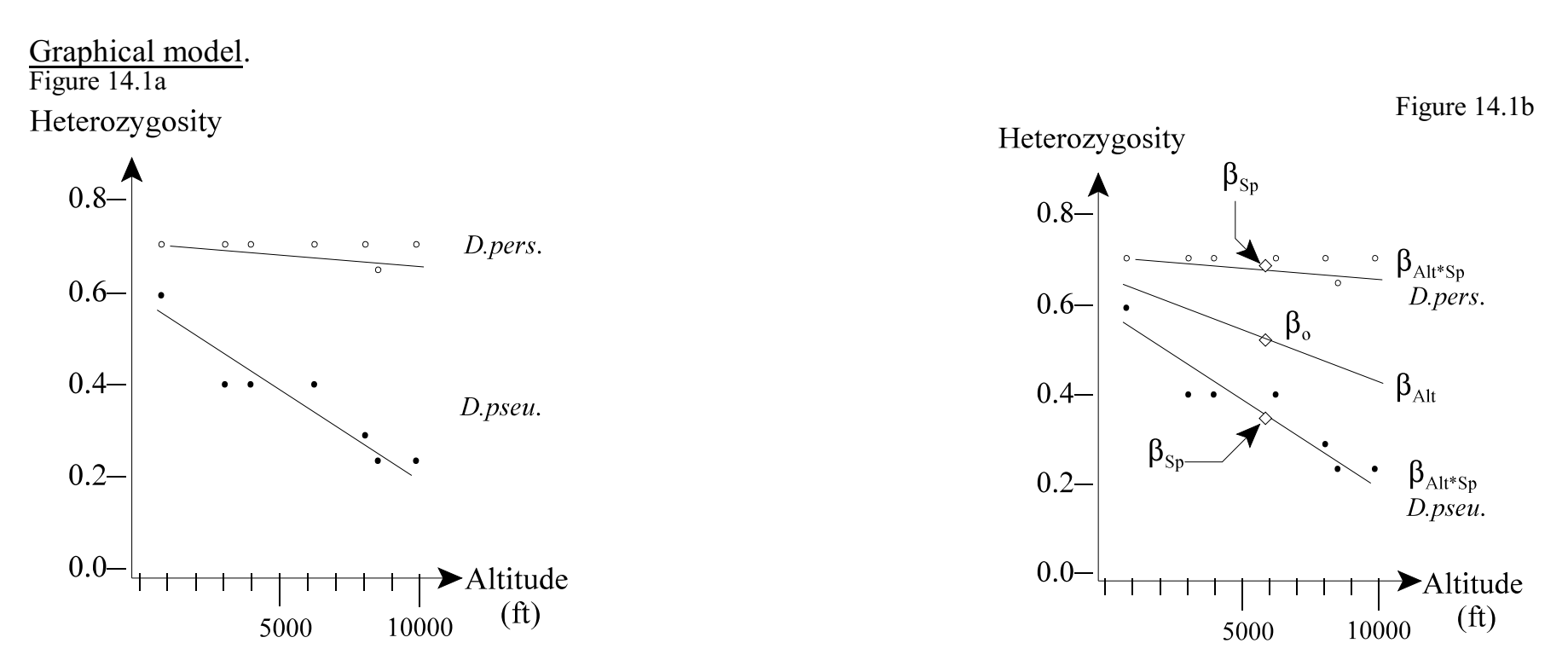

Formal model

Response variable is inversion heterozygosity in two species of fruit fly, *Drosophila persimilis* and *D. pseudoobscura*  $H_{per} = \% H_{pse} = \%$ 

The ratio scale explanatory variable is altitude  $Alt = km$ 

The nominal scale explanatory variable is species Sp = *D. persimilis* or *D. pseudoobscura*

 $H = \mu + Normal error$ Write formal model  $\mu\texttt{=}\ \beta_{\texttt{O}} + \beta_{\textit{Alt}}\cdot \textit{Alt} + \beta_{\textit{SP}}\cdot \textit{SP} + \beta_{\textit{Alt}}\cdot \textit{Sp}\cdot \textit{Alt}\cdot \textit{Sp}$ 

The notation differs from that for the general linear model. However, if we substitute the second expression into the first, we obtain the same model as for the general linear model.

This new notation will be needed when we move from normal errors to other error distributions.

### **2. Execute model.** Place data in model format (column of data for H, Alt, and Sp).

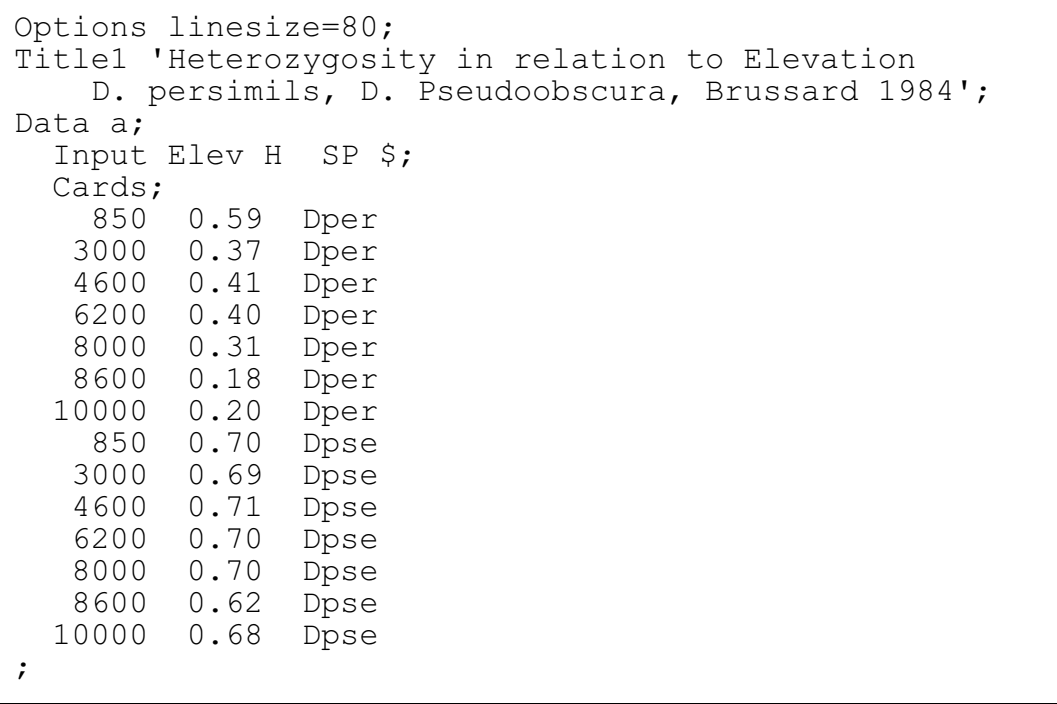

Code the model in statistical package according to the structural model  $\mu$ 

Proc Genmod; Class Sp; Model  $H = Alt$  Sp  $Alt*Sp/$  link=identity dist=normal type1 type3; OUTPUT out=RESPRED p=pred stdresdev=stdresdev; PROC PLOT data=RESPRED; plot stdresdev\*pred/vref=0;  $H = \beta_o + \beta_{Alt}^2 Alt + \beta_{Sp}^2 Sp + \beta_{Alt Sp}^2 Alt Sp + \epsilon$ 

The structural model consists of all of the explanatory terms, including interaction terms. The structural model is specified in a model statement, which has the same format as the model statement for the general linear model.

In addition to the structural model, we need to state the error structure and the function that links the response variable to the structural model. For the general linear model, the error structure is normal and the link is the identify link.

#### **2. Execute model.**

Here is the general linear model for the fly heterozygosity data, written as a general linear model.<br>  $H = \mu + \epsilon$  [this is the identity link]

 $H = \mu + \epsilon$  [this is the identity link]<br> $\epsilon \sim N(0,\sigma)$  [the error is normal, with [the error is normal, with mean of zero and dispersion  $\sigma$ that will be estimated from the data]<br> $\beta_{s}$ .  $SP + \beta_{diss}$ . *Alt*: *SP* [this is the structural model]  $\mu = \beta_o + \beta_{\text{Alt}} Alt + \beta_{\text{Sp}} SP + \beta_{\text{Alt}} SP$ 

Code the model in statistical package according to the structural model  $\mu$ 

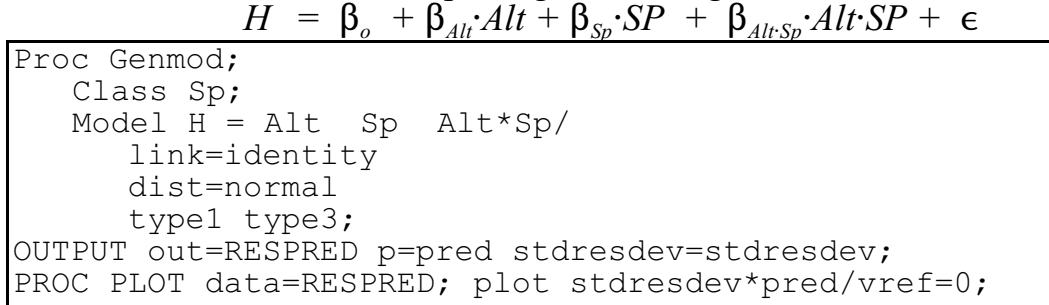

We calculate the standardized (deviance) residuals because we expect these residuals to be homogeneous if our choice of error structure was correct. A deviance residual is the contribution of a particular observation to the overall deviance. The deviance residuals are computed by dividing the raw residuals by a factor that makes the variance constant, if the assumed error distribution is correct. In the case of normal errors, this factor is unity and hence the raw and deviance residuals are the same.

### **3. Evaluate model**

- a. Straight line assumption. OK no bowls or arches
- b. Homogeneity of variance. OK no cones in deviance residuals

Note that we evaluate the homogeneity of the residuals, but we no longer evaluate whether the residuals are normal.

# **4. State population and whether sample is representative.**

As before, we will assume that the data come from a statistical population--all measurements that could have been obtained, using the procedural statement.

# **5. Decide on mode of inference. Is hypothesis testing appropriate?**

Yes. We wish to know whether the apparent difference in gradient between the two species is more than chance.

# **6. State H**, / **H**, pair, tolerance for Type I error

Interaction term. Are the heterozygosity gradients the same ?

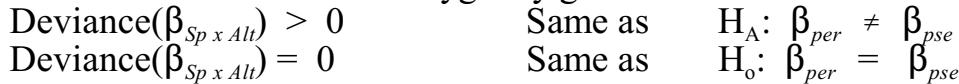

Statistic - Non-Pearsonian chisquare (G-statistic)

# **7. Analysis of Deviance** (instead of analysis of variance).

Here is the AnoDev table for the fly heterozygosity example.

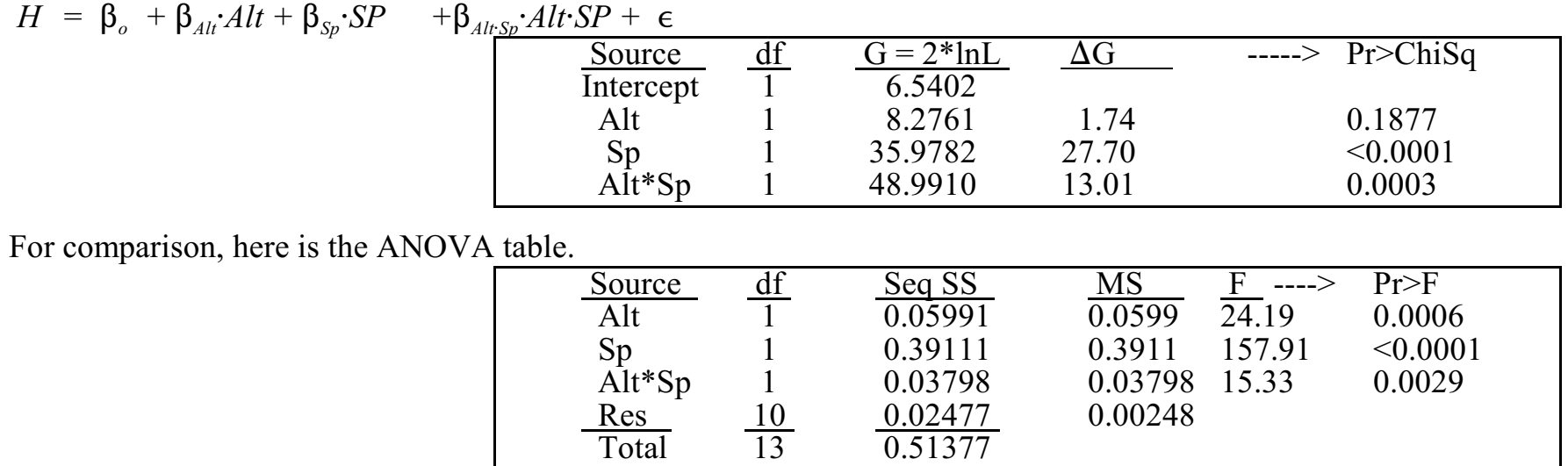

### **7. Analysis of Deviance**

Source. The intercept is the first parameter estimated in the model. In this case the intercept is the Y-intercept of the first species group,<br>*D. persimilis.* 

 $H_{pers} = 0.712 - 0.0145$  *Alt* 

df. The degrees are freedom are calculated in the same way as with the ANOVA table, for the structural part of the model.  $df_{total}$  and  $df_{residual}$  are not listed.

G replaces Seq SS. The first G value is the fit of the model to a single value, the intercept. In this example (normal error, identity link) the intercept is 0.7117. The deviance associated with intercept term is  $G = 6.54$ .

 $\Delta G$  This is the change in fit associated with each term in the model. The fit, if we add Altitude, is  $G = 8.2761$ , the change in fit is  $\Delta G = 1.74$ The fit, after we add the species term, is  $G = 35.98$ , the change in fit due to species is then  $\Delta G = 27.7$ The fit, after we add the interaction term, is  $G = 48.99$ , the change in fit is  $\Delta \bar{G} = 13.01$ 

### **7. Analysis of Deviance**

p-value For each change in fit, we can compute a p-value from a Chisquare distribution.

It is evident that the AnoDev and ANOVA table give different p-values for each term. This stems in part from differences in the procedures used by GLM routines (ordinary least squares) and those used by GzLM routines (iteratively reweighted least squares). The differences also stem from the basis of comparison. The ANOVA table uses ratios of variances while the AnoDev table uses differences in deviations relative to a simpler model immediately above it in the table.

The differences stemming from sequential comparisons in the AnoDev table are removed by computing an adjusted SS and adjusted  $\Delta G$ . The same strategy (called Type III analysis) is used for both ANOVA and Analysis of Deviance: what is the SS or  $\Delta G$  value if the term is included last in the model.

#### **7. Analysis of Deviance**

Here are the ANOVA and AnoDev tables for Type III computation (each term entered last in the model).

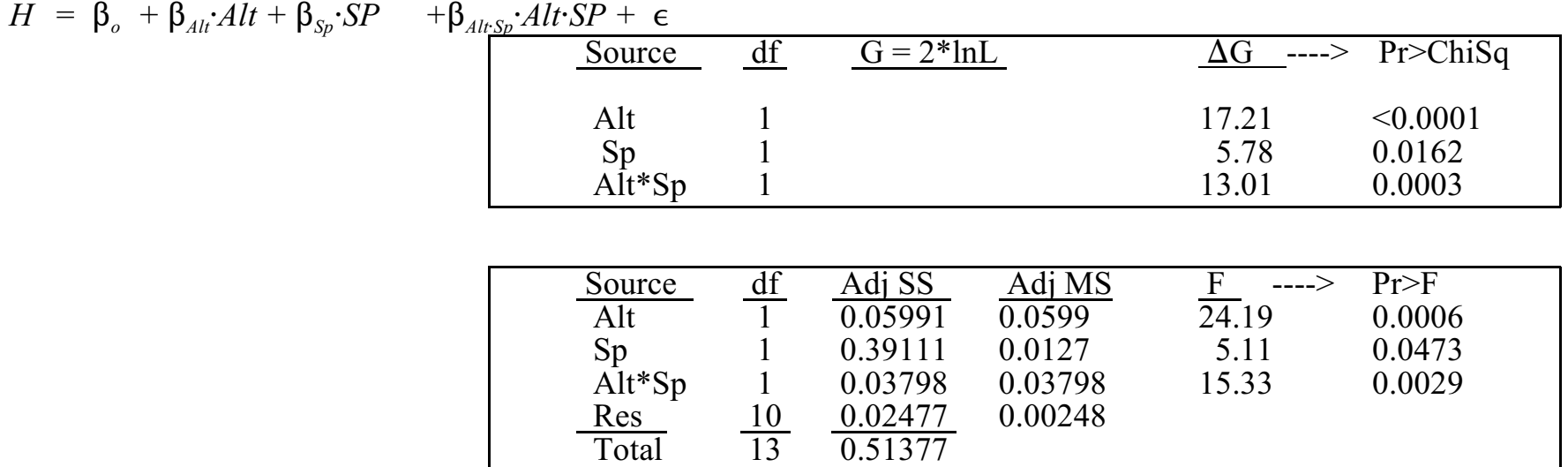

Now the results from the ANOVA and AnoDev table are similar. The two tables produce the same decisions concerning the statistical significance of each term.

Te next step is to declare a decision. We no longer need to decide whether to use randomization to overcome problems with non-normal errors.

# **8. Assess table, based on evaluation of residuals.**

Assumptions met, continue to step 9.

# **9. Declare decision about terms in model.**

Reject  $H_0$  that slopes are equal. Accept  $H_A$  that slopes differ.  $0.00029 = p < \alpha = 0.05$ .

#### **10. Analysis of parameters of biological interest.**

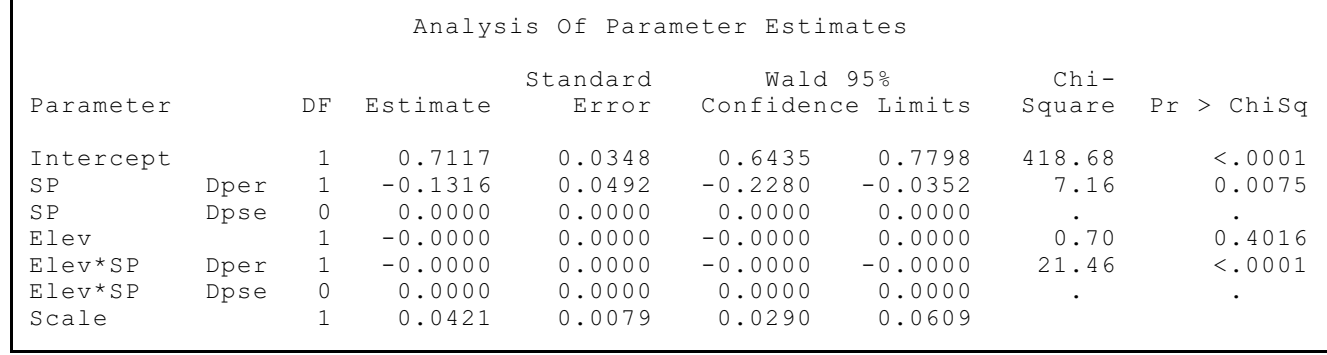

[slopes not reported in Elev\*Sp term because too few decimal places reported] [redo with  $Elev = km$  in order to display parameter estimates]